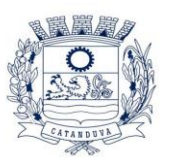

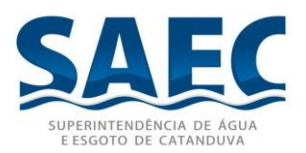

## **REABERTURA DE COTAÇÃO N° 183/2023 – PARA ADITAMENTO DE CONTRATO – CONTRATAÇÃO DE EMPRESA ESPECIALIZADA PARA LOCAÇÃO DE SOLUÇÃO PARA GERENCIAMENTO DE LEITURA E ORDENS DE SERVIÇO ON-LINE, CONFORME TERMO DE REFERENCIA.**

Os interessados que atendam ao objeto deverão enviar orçamento contendo os valores de acordo com as especificações dos serviços/produtos, com identificação dos dados da empresa (CNPJ, Razão Social, Endereço, telefone, etc.), devidamente assinada pelo responsável, através do e-mail: compras@saec.sp.gov.br, **até às 17h00min do dia 19/12/2023** e/ou até a coleta do número mínimo de cotações necessárias.

Maiores informações pelo telefone (17) 3531-0615, no horário comercial, exceto aos sábados, domingos, feriados e pontos facultativos.

Memorial descritivo disponível em:<http://docs.saec.sp.gov.br/public/licitacaop>

**Catanduva, 14 de novembro de 2023.**

**Setor de Compras**

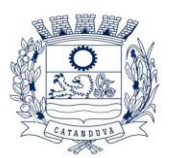

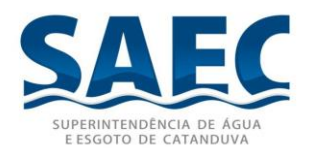

# **TERMO DE REFERÊNCIA**

**OBJETO:** CONTRATAÇÃO DE EMPRESA ESPECIALIZADA PARA LOCAÇÃO DE SOLUÇÃO PARA GERENCIAMENTO DE LEITURA E ORDENS DE SERVIÇO ON-LINE.

#### **1. OBJETIVO**

A Contratação de empresa especializada para locação de software para automação de coleta de leituras com impressão simultânea de faturas com gerenciador na plataforma Web e aplicativo mobile em Android com recursos de impressão de documentos à parte, GPS e transmissão on-line e software para gerenciamento, programação, supervisão, acompanhamento e controle das Ordens e Solicitações de Serviços, com módulo gerencial totalmente em WEB, executado a partir de browsers/navegadores, responsivo à dispositivos portáteis/mobile, com módulo aplicativo mobile em Android para automação e execução das Ordens e Solicitações de Serviços, inclusos smartphones, chip de dados, implantação, treinamento e suporte aos softwares, conforme anexo I.

#### **2. JUSTIFICATIVA**

A implantação das Leituras e das Ordens de Serviço On-line permite que a SAEC disponibilize ao contribuinte um atendimento rápido, dinâmico e de qualidade, pois com o uso desta tecnologia todas as informações coletadas em campo serão retornadas de forma imediata, possibilitando maior agilidade na resolução de situações do cotidiano referentes à Água e Esgoto.

## **3. ESPECIFICAÇÕES TÉCNICAS**

3.1. O sistema de Leitura deverá ser composto por 2 módulos: Web e Mobile.

#### **3.1.1. Módulo Gerenciador Web:**

- 3.1.1.1. Aplicação 100% Web, sem necessidade de instalação de aplicativos ou ferramentas para acesso remoto ou emulação de ambiente desktop;
- 3.1.1.2. Utilização de formato visual totalmente Web, sendo compatível, no mínimo, com os principais navegadores (browsers) existentes (Chrome, Safari, Firefox, Edge) nos principais sistemas;
- 3.1.1.3. A contratada deverá fornecer, incluso no pacote e por sua conta, hospedagem na nuvem, gestão da base de dados e rotinas de backup;
- 3.1.1.4. O módulo gerenciador Web deverá ser responsivo dentro dos navegadores (browsers) nos Smatphones e Tablets nos sistemas operacionais Android, IOS e Windows Phone;

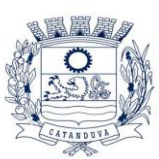

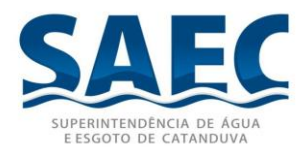

- 3.1.1.5. Permitir parametrização geral da parte operacional, do cálculo da fatura e da impressão da fatura;
- 3.1.1.6. Parametrização de ocorrência por situações de leitura/cálculo;
- 3.1.1.7. Permitir parametrização individual por agente de leitura permitindo configurações diferentes para cada agente bem como o uso de diversos equipamentos entre os agentes;
- 3.1.1.8. Banco de dados SQL;
- 3.1.1.9. Rotina de importação das informações do sistema gestor para o módulo mobile no formato TXT, por agente de leitura, de acordo com o layout que será definido e apresentado posteriormente. Este arquivo conterá todos os dados necessários ao cálculo e impressão da fatura;
- 3.1.1.10. Integração de retorno de dados ao sistema gestor via API;
- 3.1.1.11. Rotina de visualização de leituras com todos os dados de cálculo e impressão da fatura, podendo visualizar fotos;
- 3.1.1.12. Rotina de exportação de arquivos do módulo mobile para o sistema gestor no formato TXT, por agente de leitura, de acordo com o layout que será definido e apresentado posteriormente. Este arquivo deverá retornar todos os dados relativos a leitura, cálculo e impressão da fatura;
- 3.1.1.13. Permitir parametrização das regras de cálculo e impressão da fatura;
- 3.1.1.14. Permitir visualização e listagem de log do processo de leituras e impressão simultânea para leituras efetuadas no mínimo de 30 dias;
- 3.1.1.15. A Integração completa (sem interação humana) com o Sistema Gestor deverá ser realizada em até 20 dias corridos;
- 3.1.1.16. Disponibilidade das informações de log para exportação para o sistema gestor;
- 3.1.1.17. Permitir customização de mensagem de saldo de consumo;
- 3.1.1.18. Possuir relatórios operacionais de:
	- 3.1.1.18.1. Estatística;
	- 3.1.1.18.2. Log;
- 3.1.1.19. Possuir recursos de controle de usuários, senhas e acessos;
- 3.1.1.20. Possuir recurso de instalação automática do software mobile nos coletores/ smartphones;
- 3.1.1.21. Possuir recurso de exportação de múltiplos arquivos;
- 3.1.1.22. Permitir parametrização de configuração para desligamento automático dos coletores/smartphones;
- 3.1.1.23. Permitir parametrização para exibição da leitura anterior e consumo médio nos coletores/smartphones;
- 3.1.1.24. Permitir parametrizar a utilização do campo tipo de entrega da fatura durante as leituras;
- 3.1.1.25. Permitir parametrizar a utilização do campo motivo de não entrega da fatura durante as leituras;
- 3.1.1.26. Permitir parametrização de cálculo proporcional por dias de consumo:
	- 3.1.1.26.1. Permitir parametrização de fontes para a impressora;
	- 3.1.1.26.2. Permitir parametrização de alerta diferenciado para leitura fora da faixa;

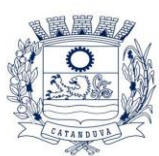

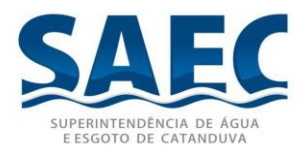

- 3.1.1.26.3. Permitir parametrização para alteração de data de leitura no coletor/smartphone;
- 3.1.1.26.4. Permitir parametrização para alertar ocorrência anterior e observações no coletor/smartphone;
- 3.1.1.26.5. Recurso para lançar ocorrência para toda uma rota ou parte de uma rota;
- 3.1.1.26.6. Permitir a roteirização das grades já importadas, redistribuindo conforme demanda.
- 3.1.1.26.7. Possuir parametrização de mensagens de comunicado de débito emitido em documento a parte;
- 3.1.1.26.8. Possuir parametrização de mensagens de comunicado de consumo alterado emitido em documento a parte;
- 3.1.1.26.9. Possuir parametrização de mensagens de comunicado por ocorrência emitido em documento a parte;
- 3.1.1.26.10. Possuir parametrização de mensagens de quitação anual de débitos emitido em documento a parte;
- 3.1.1.26.11. Possuir parametrização de mensagens de comunicado alternativo em documento a parte;
- 3.1.1.26.12. Permitir parametrização de uso de recursos de fotos no ato da leitura;
- 3.1.1.26.13. Possuir rotina de gerenciamento de grupos de leitura;
- 3.1.1.26.14. Possuir rotina de distribuição lógica dos grupos de leitura;
- 3.1.1.26.15. Possuir rotina de exportação e importação de grupos de leitura local ou por API através de recursos de internet;
- 3.1.1.26.16. Possuir parametrização dos equipamentos usados para telemetria e suas funcionalidades;
- 3.1.1.26.17. Possuir rotina de recebimento e envio das leituras on-line;
- 3.1.1.26.18. Programação de cargas para recebimentos nos coletores.
- 3.1.1.26.19. Possuir rotina para visualização da rota e rastreamento dos leituristas por GPS com apresentação dos dados de leitura, valores da fatura, data/hora de cada ponto em Mapas;
- 3.1.1.26.20. Recurso de monitoramento on-line em tempo real dos leituristas;
- 3.1.1.26.21. Gerenciamento completo de cargas, tendo acesso a todas as informações de campo contendo:
	- 3.1.1.26.21.1. Controle de produtividade;
	- 3.1.1.26.21.2. Rastreamento em tempo real;
	- 3.1.1.26.21.3. Monitoramento em tempo real;
	- 3.1.1.26.21.4. Status e progresso de carga;
- 3.1.1.26.22. Central de chat com os leituristas;

## **3.1.2. Módulo Mobile (APP):**

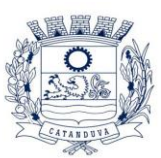

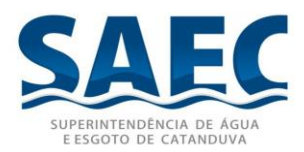

- 3.1.2.1. Compatível com o sistema operacional Android 5.x ou superior, podendo ser utilizado tanto em Smartphones como em coletores de dados robustos com IP54 ou superior;
- 3.1.2.2. Compatível com resolução de tela ou proporcional de 480 x 800 (WVGA) para Android;
- 3.1.2.3. Compatível com impressoras que usam o padrão de programação CPCL, ESC/P e ZPL;
- 3.1.2.4. Possuir recursos de backup automático em cartão SD e restauração de backup;
- 3.1.2.5. Possuir visualização de históricos de consumo do cliente;
- 3.1.2.6. Possuir recurso de captura de coordenadas GPS para rastreamento;
- 3.1.2.7. Possuir visualização de relatório de estatística de leitura, constando:
	- 3.1.2.7.1. Quantidade de leituras;
	- 3.1.2.7.2. Quantidade de visitas efetuadas e percentuais;
	- 3.1.2.7.3. Quantidade de visitas não efetuadas e percentuais;
	- 3.1.2.7.4. Quantidade de leituras com somente ocorrência e percentuais;
	- 3.1.2.7.5. Quantidade de faturas impressas e percentuais;
	- 3.1.2.7.6. Quantidade de faturas retidas;
	- 3.1.2.7.7. Quantidade de vias impressas;
	- 3.1.2.7.8. Tempo total de leitura;
	- 3.1.2.7.9. Tempo médio de leitura;
	- 3.1.2.7.10. Maior tempo de Leitura;
	- 3.1.2.7.11. Menor tempo de leitura;
	- 3.1.2.7.12. Hora da primeira leitura;
	- 3.1.2.7.13. Hora da última leitura;
	- 3.1.2.7.14. Quantidade de comunicados de débitos impressos;
	- 3.1.2.7.15. Quantidade de comunicados de quitação anual impressos;
	- 3.1.2.7.16. Quantidade de comunicados alternativos impressos;
	- 3.1.2.7.17. Quantidade de comunicados de consumo alterado impressos;
	- 3.1.2.7.18. Quantidade de comunicados de ocorrência impressos;
	- 3.1.2.7.19. Quantidade de extratos de débitos impressos;
- 3.1.2.8. Possuir consulta de quantidade de visitas por ocorrência;
- 3.1.2.9. Possuir relatório de consumo por rota, constando a quantidade total de leituras por rota, quantidade de leituras realizadas e quantidade de leituras não realizadas;
- 3.1.2.10. Leitura de código de barras com número do hidrômetro;
- 3.1.2.11. Gerenciamento de faturas a serem entregas em outro endereço;
- 3.1.2.12. Possuir consulta de consumidores por:
	- 3.1.2.12.1. Rua
	- 3.1.2.12.2. Número
	- 3.1.2.12.3. Hidrômetro
	- 3.1.2.12.4. Rota
	- 3.1.2.12.5. Matricula
	- 3.1.2.12.6. Código do cliente
	- 3.1.2.12.7. Grade

SUPERINTENDÊNCIA DE ÁGUA E ESGOTO DE CATANDUVA

Rua São Paulo, 1108 – 15804-000 - CATANDUVA – SP FONE (17) 3531-0600 – CNPJ 10.559.279/0001-00

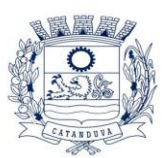

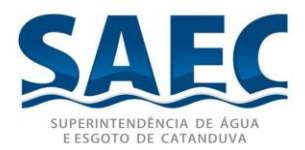

- 3.1.2.13. Possuir controle de contas retidas e não impressas, para casos de endereço de entrega ser diferente do endereço da leitura;
- 3.1.2.14. Possibilitar informar tipo de entrega tabelado;
- 3.1.2.15. Possibilitar informar motivo de não entrega tabelado;
- 3.1.2.16. Possuir controle de ocorrências múltiplas;
- 3.1.2.17. Possibilidade de utilização de até 10 leituristas/licenças em campo.
- 3.1.2.18. Possuir recurso de mudança de ordem de leituras por rota, endereço, par/impar com opção crescente e decrescente;
- 3.1.2.19. Realizar o cálculo e impressão de contas conforme padrões e regras de negócio da empresa e do sistema gestor;
- 3.1.2.20. Possuir recurso de cancelamento e reimpressão da conta no ato da leitura;
- 3.1.2.21. Possuir trabalhar com telas completas com o maior número de informações possíveis e telas simplificadas com menos informações e fontes de letras maiores;
- 3.1.2.22. Possuir consulta de consumidores na forma de grade;
- 3.1.2.23. Possuir consulta de dados detalhados dos consumidores;
- 3.1.2.24. Possuir consulta de endereços não visitados;
- 3.1.2.25. Possuir consulta de contas não impressas por ocorrência;
	- 3.1.2.25.1. Possuir controle total via software da impressora para configuração, posicionamento de papel e verificação de Status;
- 3.1.2.26. Possuir controle de log das seguintes operações:
	- 3.1.2.26.1. Exportação
	- 3.1.2.26.2. Leitura efetuada
	- 3.1.2.26.3. Emissão de fatura
	- 3.1.2.26.4. Cancelamento leitura
	- 3.1.2.26.5. Reemissão de fatura
	- 3.1.2.26.6. Desabilita impressão
	- 3.1.2.26.7. Habilita impressão
	- 3.1.2.26.8. Restauração cartão
	- 3.1.2.26.9. Eliminação leituras
	- 3.1.2.26.10. Leitura proporcional
	- 3.1.2.26.11. Versão PC/coletor
	- 3.1.2.26.12. Leitura digitada
	- 3.1.2.26.13. Desabilitar Impressão do cliente
	- 3.1.2.26.14. Alteração de parâmetros
	- 3.1.2.26.15. Cálculo sem impressão
	- 3.1.2.26.16. Lançamento de Ocorrência
	- 3.1.2.26.17. Fatura retida por valor
	- 3.1.2.26.18. Exclusão automática de leituras
	- 3.1.2.26.19. Fatura impressa Valor superior ao limite máximo
	- 3.1.2.26.20. Fatura não impressa Valor superior ao limite máximo
- 3.1.2.27. Possuir recurso de impressão da fatura em formulário de frente branca com a solução imprimindo dados e esqueleto da fatura;

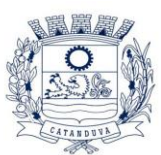

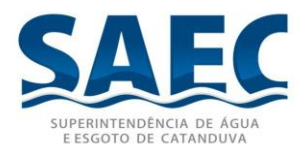

- 3.1.2.28. Tempo máximo para gravação da leitura, cálculo e impressão total da fatura após acionada a confirmação da leitura incluindo backup em cartão SD e geração de Log: 10 segundos;
- 3.1.2.29. Permitir trocar de leiturista durante o processo de leitura, utilizando a respectiva senha do leiturista;
- 3.1.2.30. Permitir calculo e impressão de fatura em todas as opções de leitura em ligação mestre com ligações dependentes para condomínios;
- 3.1.2.31. Permitir calculo e impressão de fatura em todas as opções ligações coletivas;
- 3.1.2.32. Possuir consulta de consumidores com ligação mestre;
- 3.1.2.33. Possuir consulta de contas retidas com ligação mestre;
- 3.1.2.34. Permitir atualizar a versão do software de forma on-line;
- 3.1.2.35. Controle de impressão com recursos para desabilitar impressão, saltar pagina e verificar status da impressora;
- 3.1.2.36. Pareamento interno com a impressora;
- 3.1.2.37. Navegação para primeiro e último cliente da rota;
- 3.1.2.38. Possuir recurso através de equipamentos apropriados capturar fotos de hidrômetros, fachadas e adulterações de hidrômetros e de imprimir uma das fotos na própria fatura;
- 3.1.2.39. Possuir recurso de recadastramento e atualização cadastral de informações dos consumidores;
- 3.1.2.40. Possuir recurso de impressão de documento (a parte) de comunicado de débitos em atraso com código de barras para pagamento de uma ou várias contas em atraso por este documento;
- 3.1.2.41. Possuir recurso de impressão de documento (a parte) de comunicado de consumo alterado;
- 3.1.2.42. Possuir recurso de impressão de documento (a parte) de comunicado de ocorrência;
- 3.1.2.43. Possuir recurso de impressão de documento (a parte) de comunicado de quitação anual de débitos;
- 3.1.2.44. Possuir recurso de impressão de documento (a parte) de comunicado alternativo;
- 3.1.2.45. Possuir recurso de transmissão on-line de leituras;
- 3.1.2.46. Possuir recurso de leitura por telemetria para cálculo e impressão das faturas. Esta leitura por telemetria deve ser por hidrômetro por imóvel ou por grupo de hidrômetros de um condomínio. Deve ser possível a leitura de alarmes e ocorrências do hidrômetro via telemetria;
- 3.1.2.47. Possuir recurso de chat dentro do próprio sistema de leitura no coletor para que o leiturista receba mensagens em campo e também tenha a opção de responder e enviar mensagens ao operador como forma de comunicação devendo manter o histórico de mensagens do dia leitura para o operador e para o leiturista;
- 3.2. O sistema de Ordens de Serviço deverá ser composto por 2 módulos: Desktop e Mobile.
	- 3.2.1. Módulo Gerenciador Web:

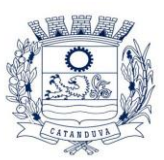

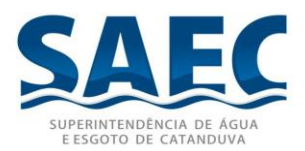

- 3.2.1.1. Aplicação 100% Web, sem necessidade de instalação de aplicativos ou ferramentas para acesso remoto ou emulação de ambiente desktop;
- 3.2.1.2. Utilização de formato visual totalmente Web, sendo compatível com os principais navegadores (browsers) existentes (Chrome, Safari, Firefox, Edge e outros) nos principais sistemas operacionais existentes (Windows, Linux, MacOS);
- 3.2.1.3. O módulo gerenciador Web deverá ser responsivo dentro dos navegadores (browsers) nos Smartphones e Tablets nos sistemas operacionais Android, IOS Windows Phone;
- 3.2.1.4. Banco de dados SQL:
- 3.2.1.5. Permitir parametrização geral da parte operacional de:
- 3.2.1.6. Empresa: Nome, endereço, logomarca, CNPJ, telefone, e-mail e site;
- 3.2.1.7. Permitir definir tempo de intervalo de almoço do agente em campo;
- 3.2.1.8. Permitir rotina de troca de agente responsável pela execução das OS's;
- 3.2.1.9. Permitir a parametrização de exibição de OS's canceladas na tela de itinerário;
- 3.2.1.10. Permitir a parametrização de exibição do campo de tipo de Serviço executado na tela do Equipamento Mobile;
- 3.2.1.11. Permitir a parametrização de obrigatoriedade de informar observação na OS.
- 3.2.1.12. Permitir a parametrização de obrigatoriedade de comprovação de quilometragem do veículo utilizado;
- 3.2.1.13. Permitir a parametrização para utilização de recursos de GPS;
- 3.2.1.14. Parametrização de rotina de geoprocessamento (monitoramento em tempo real);
- 3.2.1.15. Permitir a parametrização de intervalo de envio das coordenadas GPS (segundos);
- 3.2.1.16. Parametrização de utilização de rotina de geoprocessamento (monitoramento em tempo real);
- 3.2.1.17. Parametrização de barramento do envio de fotos pelo plano de dados (Fotos vão ser enviadas somente pelo sinal Wireless);
- 3.2.1.18. Parametrização individual por equipe de Serviço permitindo configurações diferentes, bem como:
	- 3.2.1.18.1. Nome;
	- 3.2.1.18.2. Senha;
	- 3.2.1.18.3. Modelo do Equipamento;
	- 3.2.1.18.4. Agente responsável;
	- 3.2.1.18.5. Membros da equipe;
	- 3.2.1.18.6. Telefone celular;
	- 3.2.1.18.7. Modo de deslocamento;
	- 3.2.1.18.8. Modelo de Impressora;
	- 3.2.1.18.9. Formulário de impressão;
	- 3.2.1.18.10. Turno;

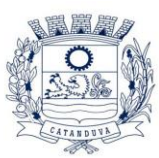

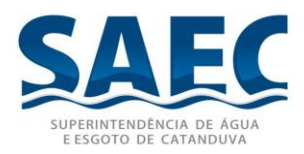

- 3.2.1.19. Permitir a configuração de utilização de cartão de backup no equipamento:
- 3.2.1.20. Permitir a inativação de equipes;
- 3.2.1.21. Parametrização e gerenciamento dos tipos de Serviços, permitindo configurações diferentes para cada tipo, bem como:
- 3.2.1.22. Descrição;
- 3.2.1.23. Valor;
- 3.2.1.24. Classificação;
- 3.2.1.25. Complemento;
- 3.2.1.26. Permitir a parametrização se o tipo de Serviço executado irá exigir a captura de fotos;
- 3.2.1.27. Permitir a parametrização se o tipo de Serviço executado irá exigir a captura de fotos antes de iniciar o Serviço;
- 3.2.1.28. Permitir a parametrização se o tipo de Serviço executado irá exigir a supervisão dos Serviços;
- 3.2.1.29. Permitir a parametrização se o tipo de Serviço executado irá exigir a consistência dos dados do veículo;
- 3.2.1.30. Permitir a parametrização se o tipo de Serviço executado irá exigir a captura de assinatura digital;
- 3.2.1.31. Possuir cadastro do motivo de impedimento da execução da ordem de Serviço, permitindo configurações diferentes para cada tipo, bem como:
- 3.2.1.32. Descrição;
- 3.2.1.33. Valor;
- 3.2.1.34. Tipo de Serviço;
- 3.2.1.35. Impressão de comunicados;
- 3.2.1.36. Possuir a parametrização do tipo de execução de Serviços;
- 3.2.1.37. Possuir cadastro de equipamentos;
- 3.2.1.38. Possuir cadastro de tipo de corte;
- 3.2.1.39. Possuir cadastro de turnos de trabalho, destacando hora inicial e final;
- 3.2.1.40. Possuir rotina de visualização e gerenciamento das ordens de Serviço com os seguintes dados:
	- 3.2.1.40.1. Informações da Ordem de Serviço:
		- 3.2.1.40.1.1. Mês;
		- 3.2.1.40.1.2. Ano;
		- 3.2.1.40.1.3. Grupo;
		- 3.2.1.40.1.4. Código;
		- 3.2.1.40.1.5. Data de abertura;
		- 3.2.1.40.1.6. Hora de abertura;
		- 3.2.1.40.1.7. Prioritária ou não;
		- 3.2.1.40.1.8. Nome do usuário;
		- 3.2.1.40.1.9. Telefone;
		- 3.2.1.40.1.10. Código da ligação;
		- 3.2.1.40.1.11. Hidrômetro instalado;
		- 3.2.1.40.1.12. Logradouro;
		- 3.2.1.40.1.13. Número;

SUPERINTENDÊNCIA DE ÁGUA E ESGOTO DE CATANDUVA

Rua São Paulo, 1108 – 15804-000 - CATANDUVA – SP FONE (17) 3531-0600 – CNPJ 10.559.279/0001-00

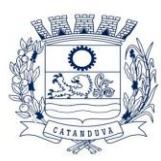

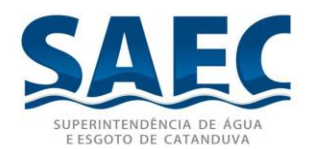

- 3.2.1.40.1.14. Complemento;
- 3.2.1.40.1.15. Bairro;
- 3.2.1.40.1.16. Localidade;
- 3.2.1.40.1.17. Última leitura;
- 3.2.1.40.1.18. Data última leitura;
- 3.2.1.40.1.19. Situação;
- 3.2.1.40.1.20. Serviço solicitado;
- 3.2.1.40.1.21. Existe foto capturada;
- 3.2.1.40.1.22. Observações sobre o Serviço a ser executado;
- 3.2.1.40.1.23. Informações adicionais sobre o Serviço;
- 3.2.1.40.1.24. Dados do requerimento;
- 3.2.1.40.2. Informações da Ligação:
	- 3.2.1.40.2.1. Número de Economias;
	- 3.2.1.40.2.2. Categoria;
	- 3.2.1.40.2.3. Localização do imóvel;
	- 3.2.1.40.2.4. Ponto de referência;
	- 3.2.1.40.2.5. Latitude e longitude. (Com opção de chamada das coordenadas no mapa);
	- 3.2.1.40.2.6. Mapa cadastral;
	- 3.2.1.40.2.7. Histórico de consumo;
	- 3.2.1.40.2.8. Fotos capturadas;
	- 3.2.1.40.2.9. Assinaturas digitais capturadas;
- 3.2.1.40.3. Informações da execução da Ordem de Serviço:
	- 3.2.1.40.3.1. Serviço executado no local;
	- 3.2.1.40.3.2. Equipe de Serviço;
	- 3.2.1.40.3.3. Status do Serviço;
	- 3.2.1.40.3.4. Execução;
	- 3.2.1.40.3.5. Motivo de impedimento;
	- 3.2.1.40.3.6. Data da visita;
	- 3.2.1.40.3.7. Hora inicial de execução;
	- 3.2.1.40.3.8. Hora final de execução;
	- 3.2.1.40.3.9. Tipo de corte;
	- 3.2.1.40.3.10. Tipo de corte 2;
	- 3.2.1.40.3.11. Solicitar aprovação do Serviço (Supervisão);
	- 3.2.1.40.3.12. Retornar para nova tentativa de execução;
	- 3.2.1.40.3.13. Consumidor ausente;
	- 3.2.1.40.3.14. Serviço procedente;
	- 3.2.1.40.3.15. Status do sistema;
	- 3.2.1.40.3.16. Observações;
	- 3.2.1.40.3.17. Número de Economias;
	- 3.2.1.40.3.18. Dados do hidrômetro:
		- 3.2.1.40.3.18.1. Hidrômetro alterado;
		- 3.2.1.40.3.18.2. Leit. Atual do HD antigo;
		- 3.2.1.40.3.18.3. Hidrômetro novo;
		- 3.2.1.40.3.18.4. Leit. Atual HD novo;

SUPERINTENDÊNCIA DE ÁGUA E ESGOTO DE CATANDUVA

Rua São Paulo, 1108 – 15804-000 - CATANDUVA – SP FONE (17) 3531-0600 – CNPJ 10.559.279/0001-00

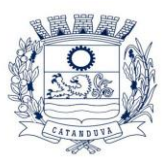

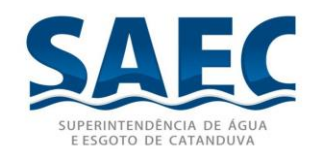

- 3.2.1.40.3.18.5. Consumo mínimo;
- 3.2.1.40.3.18.6. Consumo máximo;
- 3.2.1.40.3.18.7. Lacre antigo;
- 3.2.1.40.3.18.8. Lacre novo;
- 3.2.1.40.3.18.9. Classificação HD antigo;
- 3.2.1.40.3.18.10. Classificação HD novo;
- 3.2.1.41. Possuir a visualização dos Serviços lançados na ordem de Serviço;
- 3.2.1.42. Possuir a visualização dos dados técnicos de água e esgoto, sendo estes:
	- 3.2.1.42.1. Dados de Ramal:
		- 3.2.1.42.1.1. Localização
		- 3.2.1.42.1.2. Lado
		- 3.2.1.42.1.3. Distancia
		- 3.2.1.42.1.4. Profundidade
		- 3.2.1.42.1.5. Diâmetro
		- 3.2.1.42.1.6. Material
		- 3.2.1.42.1.7. Conservação
		- 3.2.1.42.1.8. Pavimentação
	- 3.2.1.42.2. Dados da Rede
		- 3.2.1.42.2.1. Lado
		- 3.2.1.42.2.2. Localização
		- 3.2.1.42.2.3. Distância
		- 3.2.1.42.2.4. Profundidade
		- 3.2.1.42.2.5. Diâmetro
		- 3.2.1.42.2.6. Material
		- 3.2.1.42.2.7. Conservação
		- 3.2.1.42.2.8. Pavimentação
		- 3.2.1.42.2.9. Pressão da água
- 3.2.1.43. Possuir a visualização dos Serviços solicitados;
- 3.2.1.44. Possuir a visualização dos membros das equipes que trabalharam na execução da OS;
- 3.2.1.45. Possuir a opção de download das fotos capturadas por ordem de Serviço;
- 3.2.1.46. Possuir a opção de download das assinaturas capturadas por ordem de Servico:
- 3.2.1.47. Possuir visualização de Materiais utilizados na execução da ordem de serviço.
- 3.2.1.48. Estar previamente integrado ao sistema comercial utilizado na empresa;
- 3.2.1.49. Rotina de importação e exportação on-line de grupos de Serviço de acordo com layout a ser fornecido;
- 3.2.1.50. Rotina de exportação on-line de ordens de Serviços emergenciais para o equipamento mobile;
- 3.2.1.51. Rotina de cancelamento on-line do envio de ordens de Serviço para o equipamento mobile em campo;
- 3.2.1.52. Massa de dados para serem enviados para as equipes forma otimizada e dinâmica;

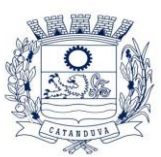

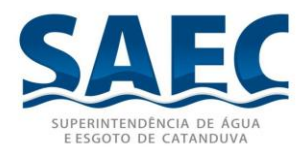

- 3.2.1.53. Possuir tela de monitoramento das ordens de Serviço que foram enviadas emergencialmente;
- 3.2.1.54. Monitoramento das equipes de Serviço com base nas coordenadas GPS da última ordem de Serviço executada com visualização em pontos no mapa;
- 3.2.1.55. Rastreamento com exibição em mapas das equipes de Serviço de forma manual, com a inserção das coordenadas de latitude e longitude e opção de pesquisa por endereço;
- 3.2.1.56. Possuir rotina de rastreamento, com os seguintes filtros:
	- 3.2.1.56.1. Equipe
	- 3.2.1.56.2. Grupo de Serviço
	- 3.2.1.56.3. Data de Execução
- 3.2.1.57. Exibir no mapa informações como:
	- 3.2.1.57.1. Equipe
	- 3.2.1.57.2. Ordem de Execução
	- 3.2.1.57.3. Código da Ordem de Serviço
	- 3.2.1.57.4. Status da Ordem de Serviço
	- 3.2.1.57.5. Serviço Executado
	- 3.2.1.57.6. Data e Hora da Execução
- 3.2.1.58. Exibir no mapa a rota percorrida pela equipe através de execuções das Ordens de Serviços, de forma a possibilitar o acompanhamento EXATO do caminho percorrido pela equipe (Não sendo aceitável apenas uma ligação de pontos, mas sim o traçado real da rota, com informações do logradouro).
- 3.2.1.59. Possuir destaque de cores no mapa com Status de cada Ordem de Serviço como: Primeiro Serviço, Serviço Executado, Serviço não executado por impedimento, Serviço em execução, Ultimo Serviço;
- 3.2.1.60. Possuir rotina de consulta de gráfico quantitativo de Serviços por equipe, com filtros para pesquisa e exibição;
- 3.2.1.61. Relatórios de:
	- 3.2.1.61.1. Análise de geral de grupos e Serviços em campo;
		- 3.2.1.61.1.1. Motivos de impedimento;
		- 3.2.1.61.1.2. Serviços não executados;
		- 3.2.1.61.1.3. Execução de Serviços;
		- 3.2.1.61.1.4. Quilometragem de veículos;
		- 3.2.1.61.1.5. Quantitativo de Serviços por grupo;
		- 3.2.1.61.1.6. Quantitativo de Serviços por equipe;
- 3.2.1.62. Possibilitar envio de anexos ao Equipamento Mobile em campo;
- 3.2.1.63. Possuir recurso para gerenciamento de tempo de execução, possibilitando a análise por Equipe ou por Serviço, constando informações como:
	- 3.2.1.63.1. Código da Ordem de Serviço
	- 3.2.1.63.2. Serviço
	- 3.2.1.63.3. Bairro
	- 3.2.1.63.4. Data e hora da solicitação do Serviço
	- 3.2.1.63.5. Data e hora do envio da Ordem de Serviço para campo

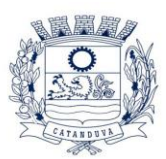

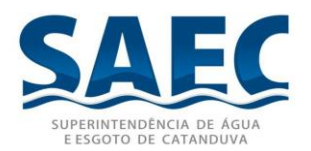

- 3.2.1.63.6. Data e hora de início da execução do Serviço
- 3.2.1.63.7. Data e hora do final da execução do Serviço
- 3.2.1.63.8. Tempo total de execução
- 3.2.1.63.9. Tempo total de paralisação, quando houver
- 3.2.1.63.10. Tempo total de atendimento do Serviço
- 3.2.1.64. Possuir visualização dos dados de paralisação das ordens de Serviço, constando informações de tempo e motivo de paralisação;
- 3.2.1.65. Possuir visualização dos dados de maquinário quando utilizados em campo, destacar se o mesmo é próprio ou alugado e quanto tempo foi utilizado;
- 3.2.1.66. Possuir cadastro de maquinário;
- 3.2.1.67. Rotina de distribuição de Serviços, possibilitando receber uma massa de dados, com várias ordens de serviço e distribui-las para as equipes.
- 3.2.1.68. Possuir tela de monitoramento da situação de cada equipe em campo, exibindo:
	- 3.2.1.68.1. Equipe
	- 3.2.1.68.2. Quantidade de Ordens de Serviço enviadas para a equipe
	- 3.2.1.68.3. Quantidade de Ordens de Serviço executadas
	- 3.2.1.68.4. Situação das equipes (Disponível para receber novas ou ainda executando Ordens de Serviço em aberto).
	- 3.2.1.68.5. Detalhamento das Ordens de Serviço que ainda estão sendo executadas, com as informações de código da Ordens de Serviço e Status da execução.
- 3.2.1.69. Configuração de comunicados diversos, permitido a impressão em campo pelo modulo mobile.
- 3.2.1.70. Possuir recurso via mapa para visualizar Status da equipe em campo, com as seguintes situações: Sem sinal (internet), Equipe parada, Equipe no local de execução da O.S, Equipe em trânsito (entre uma O.S e outra);
- 3.2.1.71. Possuir recurso via mapa para visualização de ordens de Serviços, com os seguintes Status: solicitadas, distribuídas para uma equipe, recebidas no Equipamento Mobile, executadas e executadas por impedimento;
- 3.2.1.72. Tela de Crítica de O.S;

## **3.2.2. Módulo Mobile (APP):**

- 3.2.2.1. Compatível com o sistema operacional Android 5.x ou superior;
- 3.2.2.2. Compatível com resolução de tela 480 x 800 (WVGA) ou proporcional;
- 3.2.2.3. Controle de usuário e senha para acesso;
- 3.2.2.4. Recursos de backup automático em cartão SD e restauração de backup;
- 3.2.2.5. Visualização de grade de Serviços;
- 3.2.2.6. Recurso de mudança de ordem da rota;
- 3.2.2.7. Recurso de pesquisa de Ordens de Serviço por logradouro, número, código da ligação, número da Ordem de Serviço, número do hidrômetro e lacre;

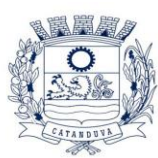

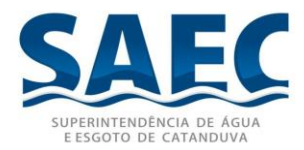

- 3.2.2.8. Visualização de informações detalhadas da Ordens de Serviço, antes de iniciar a execução:
	- 3.2.2.8.1. Nome do usuário
	- 3.2.2.8.2. Serviço a ser executado
	- 3.2.2.8.3. Código da ligação
	- 3.2.2.8.4. Telefone
	- 3.2.2.8.5. Data de abertura
	- 3.2.2.8.6. Hora de Abertura
	- 3.2.2.8.7. Nome do Requerente
	- 3.2.2.8.8. Telefone do Requerente
	- 3.2.2.8.9. Número e quantidade de economias
	- 3.2.2.8.10. Informações adicionais do Serviço
	- 3.2.2.8.11. Histórico de consumo
	- 3.2.2.8.12. Histórico de débitos
	- 3.2.2.8.13. Ponto de referencia
- 3.2.2.9. Estatística de Serviços com as seguintes informações:
	- 3.2.2.9.1. Quantidade de Serviços executados;
	- 3.2.2.9.2. Quantidade de Serviços não executados;
	- 3.2.2.9.3. Quantidade de Serviços com impedimento;
	- 3.2.2.9.4. Quantidade de Serviços pendentes de envio on-line;
	- 3.2.2.9.5. Tempo total de trabalho;
	- 3.2.2.9.6. Tempo médio por ordem de Serviço;
	- 3.2.2.9.7. Maior tempo de execução de uma ordem de Serviço
	- 3.2.2.9.8. Menor tempo de execução de uma ordem de Serviço;
	- 3.2.2.9.9. Dados de data/hora da primeira e última ordem de Serviço executada;
- 3.2.2.10. Destaque de Ordens de Serviço prioritárias;
- 3.2.2.11. Semáforo de execução de Serviços, impedimentos e prioridades;
- 3.2.2.12. Possibilitar captura de foto avulsa;
- 3.2.2.13. Recurso de envio de fotos pendentes;
- 3.2.2.14. Recurso para controle de utilização de veículo, possibilitando inserir informações como: Veículo utilizado, quilometragem inicial e final, além das fotos comprovativas tanto da quilometragem inicial quanto da final.
- 3.2.2.15. Recurso de exigir foto antes do início da execução;
- 3.2.2.16. Visualização de fotos;
- 3.2.2.17. Captura de fotos do Serviço executado;
- 3.2.2.18. Fornecimento de 10 Licenças do Mobile (APP).
- 3.2.2.19. Opção de ler código de barras do hidrômetro através da câmera.
- 3.2.2.20. Recurso de captura de coordenadas GPS para rastreamento;
- 3.2.2.21. Controle de materiais utilizados e seu quantitativo;
- 3.2.2.22. Controle de dados técnicos de localização, distância, profundidade, dentre outros, de redes e ramais;
- 3.2.2.23. Recurso de questionário customizável de vistoria;
- 3.2.2.24. Recurso de classificação de ordens de Serviço;
- 3.2.2.25. Recurso de exame predial;

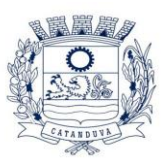

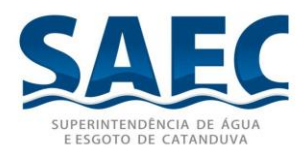

- 3.2.2.26. Suporte a informações relativas aos Serviços de substituição de hidrômetro, instalação de hidrômetro, corte, religação, detecção de fraudes, Serviços técnicos de manutenção de rede e ramal dentre outros;
- 3.2.2.27. Possuir tela de itinerário auxiliar
- 3.2.2.28. Exibir notificações nos Equipamentos móveis de O.S avulsas;
- 3.2.2.29. Possuir recurso para captura de assinatura;
- 3.2.2.30. Permitir troca de agente em campo;
- 3.2.2.31. Realizar consistência no número do hidrômetro para os Serviços que exigirem esta informação;
- 3.2.2.32. Recurso para captura de hora inicial e final da OS de forma automática;
- 3.2.2.33. Recurso de solicitação de Serviço;
- 3.2.2.34. Possibilitar visualização de anexos;
- 3.2.2.35. Possuir impressão de comunicado alternativo para mensagens gerais a serem entregues na execução do Serviço;
- 3.2.2.36. Recurso de controle de maquinário utilizado na ordem de Serviço, com informações de tempo, placa e se é alugado;
- 3.2.2.37. Recurso de paralisação durante a execução da ordem de Serviço, sendo possível informar hora inicial, hora final e motivo;
- 3.2.2.38. Recurso de auxílio GPS para localização de endereço das ordens de Serviço a serem executadas
- 3.2.2.39. Recurso de transmissão on-line de Serviços;
- 3.2.2.40. Recurso de envio automático de dados e fotos;
- 3.2.2.41. Possuir impressão de documento de comunicado de débitos anteriores no ato do corte para ciência e providências pelos consumidores;
- 3.2.2.42. Possuir impressão de comunicado de corte para notificação ao consumidor no momento do Serviço sendo possível ainda exigir a assinatura no registro;
- 3.2.2.43. 10 (dez) Smartphones Android a serem disponibilizados, durante a vigência do contrato, com no mínimo tela de 5 polegadas, versão 5.x do Android, câmera de 5MP com flash, GPS, resolução de 480 x 800 pixels, processador 1,2 Ghz, bateria 3.500 mAH e cartão SD externo incluso;
- 3.2.2.44. 10 (dez) Chip de dados compatível com o smartphone acima, a serem disponibilizados, durante a vigência do contrato, com pacote de no mínimo 300Mb para transmissão on-line das O.S., com tecnologia 3G ou superior. Caso atinja a capacidade do pacote não poderá haver corte na conexão, apenas redução na velocidade trafegada.

## **4. BACKUP**

4.1. Os dados e informações são de propriedade da SAEC, a contratada, a contratante deverá fornecer sempre que solicitado uma cópia do banco de dados, Export do banco de dados no formato ".CSV", ". Json" ou ".TXT". Os dados devem ser fornecidos num prazo máximo de até 8h após a solicitação e quais quer custos adicionais.

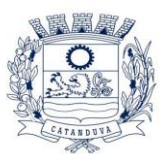

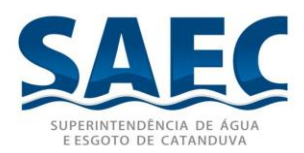

- 4.2. O sistema deverá possuir ferramentas que permitam "backup" e "restore" do Banco de Dados, com interface amigável e clara, para facilitar os procedimentos relativos a segurança da base de dados;
- 4.3. A empresa vencedora será responsável por realizar, auditar e armazenar os backups em ambiente seguro fora da infraestrutura da SAEC.
- 4.4. O backup deverá ser diário

4.4.1. Retenção mínima será de 30 dias;

- 4.5. O ambiente de armazenamento deverá ser em DataCenter nacional com certificação Tier III.
- 4.6. A SAEC deverá receber relatórios, quando solicitado, dos procedimentos de auditoria e, caso ocorra qualquer problema no processo de backup, deverá ser comunicada imediatamente com todas as informações e procedimentos necessários para corrigir o problema e efetuar o backup corretamente.
- 4.7. A empresa vencedora deverá realizar a restauração dos backups sempre que a SAEC solicitar, limitando-se a uma restauração do ambiente por completo por semana.
- 4.8. A empresa vencedora deverá entregar junto com a nota fiscal o backup do último dia do mês da prestação do serviço.
- 4.9. A empresa vencedora deverá enviar o backup para a SAEC sempre que for solicitado, com um prazo máximo de 1 dia útil, caso contrário o pagamento será retido.
- 4.10. Caso a empresa vencedora não cumpra um dos itens acima, a mesma será multada no valor de 20% (Vinte por cento) do valor total do contrato, bem como, as penalidades previstas na lei 8.666/93.
- 4.11. Segundo lei de Licitação n.º 8.666/93 transcrita abaixo, a Administração Pública tem dever de aplicar penalidades cabíveis em decorrência ao descumprimento de contrato assinado.

*Art. 87. Pela inexecução total ou parcial do contrato a Administração poderá, garantida a prévia defesa, aplicar ao contratado as seguintes sanções:*

*I — Advertência;*

*II — Multa, na forma prevista no instrumento convocatório ou no contrato;*

*III — suspensão temporária de participação em licitação e impedimento de contratar com a Administração, por prazo não superior a 2 (dois) anos*

*IV — Declaração de inidoneidade para licitar ou contratar com a Administração Pública enquanto perdurarem os motivos determinantes da punição ou até que seja promovida a reabilitação perante a própria autoridade que aplicou a penalidade, que será concedida sempre que o contratado ressarcir a Administração pelos prejuízos resultantes e após decorrido o prazo da sanção aplicada com base no inciso anterior.*

4.12. Os pagamentos serão efetuados no 10º (décimo) dia do mês subsequente ao mês da prestação dos serviços, contra apresentação do documento fiscal que deverá ser emitido pela empresa ganhadora.

## **5. INTEGRAÇÃO**

5.1. Será de responsabilidade da CONTRATANTE fornecer as especificações e documentações referentes ao Processo de Integração (Api) com os sistemas da CONTRATADA.

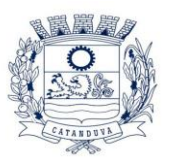

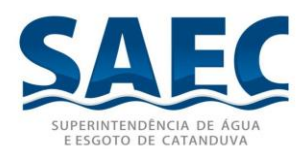

5.2. Será de responsabilidade da CONTRATADA implementar as ferramentas para integração e fornecer todas as informações técnicas, incluindo manuais, modelos e dicionários de dados, scripts, instruções SQL para viabilizar a integração com os sistemas da CONTRATANTE.

## **6. SUPORTE E ATENDIMENTO**

- 6.1. A empresa vencedora deverá disponibilizar a SAEC vários canais de contato para suporte técnico, dentre os quais como exigência mínima os seguintes: visita técnica, telefone, e-mail e HelpDesk para registro de ocorrências e Chat On-line.
- 6.2. Na visita técnica a empresa vencedora deverá garantir, quando necessários, o atendimento presencial inloco para a resolução dos problemas apresentados no chamado, caso não seja resolvido dentro da referida visita a empresa vencedora deverá realizar quantas visitas forem necessárias até que o problema seja totalmente solucionado.
- 6.3. O atendimento deverá ser no horário de expediente da SAEC.
- 6.4. A empresa vencedora deverá responder os chamados com prioridades:
- 6.5. Normal: Obstáculo e/ou interrupção no trabalho de usuários individuais e/ou coletivo. O usuário não precisa de uma solução imediata – 05 dias úteis para posicionamento;
- 6.6. Urgente: Interrupção no trabalho de usuários individuais e/ou coletivos dos processos críticos interrompidos de executar seu trabalho – 24 horas para posicionamento;
- 6.7. Quando o chamado for aberto para novas funcionalidades os prazos por prioridades:
- 6.8. Normal: Obstáculo e/ou interrupção no trabalho de usuários individuais e/ou coletivo. O usuário não precisa de uma solução imediata – 30 dias úteis para posicionamento;
- 6.9. Urgente: Interrupção no trabalho de usuários individuais e/ou coletivos dos processos críticos interrompidos de executar seu trabalho – 10 dias úteis para posicionamento.
- 6.10. A SAEC deverá aprovar o posicionamento que se refere nos itens 9.4 e 9.5, caso não haja uma aprovação a empresa vencedora deverá informar um novo posicionamento.
- 6.11. Todos os custos para atendimento do suporte técnico serão de responsabilidade da empresa vencedora, inclusive quando solicitada visita técnica.

## **7. TREINAMENTO**

- 7.1. Simultaneamente à implantação dos programas, deverá ser feito o treinamento de todos os módulos do sistema para os funcionários com no mínimo 70 (setenta) servidores, demonstrando a funcionalidade do programa, seus recursos e limitações.
- 7.2. A empresa vencedora deverá realizar treinamentos sempre que a SAEC solicitar:
	- 7.2.1. Novos funcionários Limitadas a 04 solicitações anuais;
	- 7.2.2. Reciclagem para todos os módulos do sistema limitada a 2 solicitações anuais para cada módulo;
	- 7.2.3. Quando houver quaisquer atualizações significativas que possam afetar diretamente a rotina na utilização do sistema pelos colaboradores – Ilimitada.

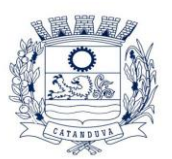

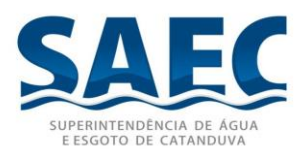

- 7.2.4. O treinamento deverá ser realizado em ambiente de testes, para que sejam preservados os dados do servidor de produção e permitir que os colaboradores da SAEC realizem as operações do sistema.
- 7.2.5. Todos os cursos deverão ser realizados da sede da SAEC ou em local definido pela SAEC;
- 7.2.6. Os treinamentos deverão ser em horário comercial: 08:00 as 17:00hrs.
- 7.2.7. A empresa vencedora arcará com todos os custos para realização do curso como: transporte, hospedagem, material.

## **8. ATUALIZAÇÕES DE SISTEMAS E FUNCIONALIDADES**

- 8.1. Com o objetivo de proporcionar segurança e evitar impactos na operação dos sistemas, a empresa vencedora deverá seguir a metodologia de Gestão de Mudanças da SAEC:
	- 8.1.1. Sempre que houver a necessidade de atualização dos sistemas enviar um documento detalhado com as alterações que serão implementadas, testes e homologações realizadas.
	- 8.1.2. Detalhamento de como realizar os testes de homologação.
	- 8.1.3. Implementação das atualizações em um ambiente de teste para homologação.
- 8.2. Somente após aprovação da SAEC que será implementado as atualizações no ambiente de produção.
- 8.3. Sempre que solicitado pela CONTRATANTE, após a implementação no Ambiente de Produção, a contratada deverá fornecer Suporte Presencial no primeiro horário comercial após a conclusão da implementação.
- 8.4. As implantações em ambiente de PRODUÇÃO deverão ocorrer sempre fora do horário de funcionamento da CONTRATANTE.
- 8.5. As implantações das atualizações em ambiente de PRODUÇÃO, sejam de pequeno ou grande porte, devem ser comunicadas à CONTRATADA, cabendo a mesma decidir a data e horário (dentro ou fora do horário de funcionamento da CONTRATANTE).

## **9. DEMONSTRAÇÃO TÉCNICA DO FUNCIONAMENTO DA SOLUÇÃO (POC)**

- 9.1. O objetivo da demonstração técnica do funcionamento da solução é garantir que a empresa vencedora do certame possui capacidade técnica para implementar e atender todas as exigências técnicas estabelecidas neste certame. A demonstração deverá seguir a seguintes definições:
- 9.2. A análise e julgamento da demonstração técnica serão realizados e conduzidos pelo Pregoeiro com o apoio técnico de uma comissão constituída por profissionais da CONTRATANTE;
- 9.3. A CONTRATANTE irá definir a data e horário da demonstração,
- 9.4. A LICITANTE será responsável por fornecer todos os equipamentos, sistemas e matérias necessários para a demonstração;
- 9.5. A LICITANTE será responsável por todos os custos diretos e indiretos da demonstração;
- 9.6. Demonstração do Sistema de Leitura e Impressão Simultânea:

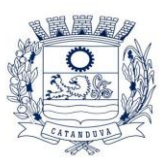

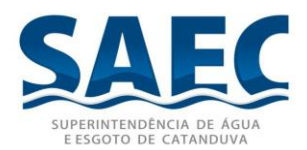

- 9.6.1. Deverá ser apresentado um arquivo modelo de grupo de leitura, no formato TXT. Deverá ser apresentado o layout deste arquivo contemplando as informações para atendimento a todas funcionalidades especificadas para o software;
- 9.6.2. Deverá ser demonstrado a estrutura do Gerenciador Web, suas telas, seu banco de dados utilizado e demonstrado o atendimento a especificação técnica;
- 9.6.3. O Gerenciador Web deverá ser demonstrado comprovando sua execução nos navegadores (browsers) Chrome, Firefox, Safari e Edge, sem a instalação de ferramentas de acesso remoto ou emuladores, bem como deverá ser comprovado que o gerenciador está localizado num ambiente na nuvem;
- 9.6.4. Deverá ser demonstrada a parametrização geral de:
	- 9.6.4.1. Opções de leitura, cálculo e impressão de faturas;
	- 9.6.4.2. Fontes para a impressora;
	- 9.6.4.3. Alerta diferenciado para leitura fora da faixa;
	- 9.6.4.4. Opção de alteração de data de leitura no coletor;
	- 9.6.4.5. Alerta ocorrência anterior e observações no coletor;
	- 9.6.4.6. Mensagens de comunicado de débito emitido em documento a parte;
	- 9.6.4.7. Mensagens de comunicado de consumo alterado emitido em documento a parte;
	- 9.6.4.8. Mensagens de comunicado por ocorrência emitido em documento a parte;
	- 9.6.4.9. Mensagens de quitação anual de débitos emitido em documento a parte;
	- 9.6.4.10. Rotina de recadastramento no ato da leitura;
	- 9.6.4.11. Uso de recursos de fotos no ato da leitura;
- 9.6.5. Deverá ser demonstrada a parametrização por agente de leitura de opções de leitura, equipamentos e recursos gerais;
- 9.6.6. No gerenciador deverá ser demonstrado o recurso de controle de usuários, senhas e acessos;
- 9.6.7. No gerenciador deverá ser demonstrado recursos para gerenciamento do banco de dados e para instalação automática do software nos coletores;
- 9.6.8. No gerenciador deverá ser demonstrada a importação do grupo de leitura do arquivo modelo apresentado;
- 9.6.9. No gerenciador deverá ser demonstrada a distribuição do grupo de leitura para vários leituristas com opção automática, por rota e por bloco;
- 9.6.10. No gerenciador deverá ser demonstrada a tela de gerenciamentos de grupos distribuídos, não distribuídos, exportados, importados, dentre outros, com o detalhamento por blocos/tarefas e separação de status por cores;
- 9.6.11. No gerenciador deverá ser demonstrada a exportação para o coletor da rota distribuída;
- 9.6.12. Demonstrar 05 (cinco) leituras com cálculo e impressão simultânea em faturas modelo em Equipamento Android;

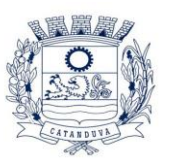

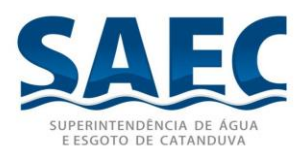

- 9.6.13. Demonstrar a leitura com impressão da fatura e documento (a parte) de comunicado de débitos em atraso com código de barras para pagamento de uma ou várias contas em atraso por este documento;
- 9.6.14. Demonstrar a leitura com impressão da fatura e documento (a parte) de comunicado de consumo alterado;
- 9.6.15. Demonstrar a leitura com impressão da fatura e documento (a parte) de comunicado de ocorrência;
- 9.6.16. Demonstrar a leitura com impressão da fatura e documento (a parte) de comunicado de quitação anual de débitos;
- 9.6.17.
- 9.6.18. Demonstrar a leitura com impressão da fatura, documento (a parte) de comunicado de débitos, documento (a parte) de comunicado de consumo alterado e documento (a parte) de comunicado de quitação anual de débitos;
- 9.6.19. Demonstrar a realização de 03 (três) leituras com impressão simultânea de faturas com transmissão on-line de dados para o gerenciador utilizando o chip de dados e o Webservice da própria proponente com captura de coordenas GPS. Em no máximo 5 (cinco) minutos as leituras devem ser visualizadas no gerenciador de acordo com os valores digitados, bem como visualizadas em mapa no gerenciador o ponto de leitura da coordenada GPS, a leitura realizada e o valor da fatura;
- 9.6.20. Demonstrar a realização de 03 (leituras) por telemetria fazendo o giro do hidrômetro a cada leitura e realizando a impressão simultânea das respectivas faturas;
- 9.6.21. Demonstrar leituras com ocorrências e as possibilidades de cálculo por consumo mínimo, por consumo médio por consumo definido ou a não impressão da fatura, deve ser demonstrado em Equipamento Android;
- 9.6.22. Demonstrar a possibilidade de lançar até 3 ocorrências para a mesma leitura;
- 9.6.23. No coletor deverá ser demonstrado o backup automático dos dados no cartão SD;
- 9.6.24. No coletor deverá ser demonstrado a tela de visualização de estatística de leituras com as seguintes informações: Quantidade de leituras, Quantidade de visitas efetuadas e percentual, Quantidade de visitas não efetuadas e percentual, Quantidade de leituras com somente ocorrência e percentual, Quantidade de faturas impressas e percentual, Quantidade de vias impressas, Tempo total de leitura, Tempo médio de leitura, Maior tempo de Leitura, Menor tempo de leitura, Hora da primeira leitura, Hora da última leitura, deve ser demonstrado em Equipamento Android, devendo possuir recursos de gráficos.
- 9.6.25. No coletor deverá ser demonstrado a consulta de visitas por ocorrência, consulta de consumidores na forma de grade, consulta de dados detalhados dos consumidores, consulta de contas não impressas por ocorrência;

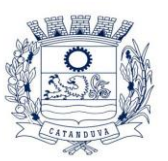

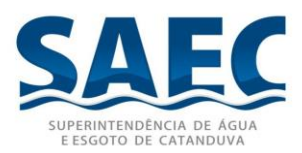

- 9.6.26. No coletor demonstrar localização de consumidores por rua, número do endereço, hidrômetro, matricula, rota e código do consumidor, deve ser demonstrado em Equipamento Android;
- 9.6.27. No coletor demonstrar controle de contas retidas e não impressas, para casos de endereço de entrega ser diferente do endereço da leitura;
- 9.6.28. No coletor demonstrar o lançamento do tipo de entrega e do motivo de não entrega;
- 9.6.29. No coletor demonstrar recurso de mudança de ordem de leituras por rota, endereço, par/impar com opção crescente e decrescente;
- 9.6.30. Demonstrar recurso de cancelamento e reimpressão da conta no ato da leitura, deve ser demonstrado em Equipamento Android;
- 9.6.31.
- 9.6.32. Demonstrar recurso de telas completas com o maior número de informações possíveis e telas simplificadas com menos informações e fontes de letras maiores;
- 9.6.33. Demonstrar a impressão da fatura após digitada a leitura em tempo menor ou igual a 10 segundos incluindo a realização de backup, logs e todos procedimentos de segurança;
- 9.6.34. Demonstrar a captura de fotos de hidrômetros, fachadas e adulterações de hidrômetros;
- 9.6.35. Demonstrar rotina de captura de foto por observação de leitura;
- 9.6.36. Demonstrar a impressão de uma das fotos na própria fatura;
- 9.6.37. Demonstrar o recadastramento na rotina de leituras;
- 9.6.38. Demonstra rotina para lançar ocorrência para toda a rota ou para parte da rota durante a leitura;
- 9.6.39. No gerenciador deverá ser demonstrada a importação do coletor da rota distribuída com as leituras acima realizadas;
- 9.6.40. No gerenciador deverá ser demonstrada a rotina de visualização de leituras com a possibilidade de:
- 9.6.41. Visualizar fotos capturadas de acordo com as leituras acima realizadas;
- 9.6.42. Visualizar uma fatura em formato gráfico similar a impressão em campo;
- 9.6.43.No gerenciador deverá ser listado e apresentado os relatórios de
	- 9.6.43.1. Estatística de Leitura;
	- 9.6.43.2. Listagem de tarefas;
	- 9.6.43.3. Log;
	- 9.6.43.4. Planilha de leituras;
	- 9.6.43.5. Relação de serviços;

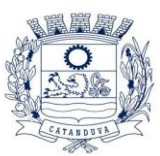

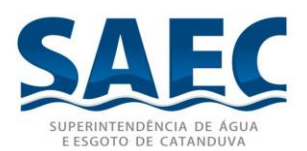

- 9.6.43.6. Valores calculados;
- 9.6.43.7. Resumo de faturamento
- 9.6.43.8. Histórico de Consumo
- 9.6.44.No gerenciador deverá ser demonstrada a rotina de visualização do log de leituras com o detalhamento de todas ações do leiturista em cada leitura;
- 9.6.45. No gerenciador deverá ser demonstrada a rotina de recebimento e envio online de leituras;
- 9.6.46. No gerenciador deverá ser demonstrado a visualização da rota percorrida pelo leiturista através das coordenadas GPS com apresentação dos dados em Mapa de cada ponto de leitura realizado com informações da leitura efetuada, ocorrências, data/ hora da leitura e valores da fatura;
- 9.6.47.No gerenciador deverá ser demonstrado a possibilidade de identificação da localização do leiturista através das coordenadas GPS da última leitura realizada com apresentação da localização de cada leiturista no Mapa;
- 9.6.48.No gerenciador deverá ser demonstrada a exportação do grupo de leitura para o sistema gestor apresentando layout gerado de acordo com as leituras acima realizadas;
- 9.6.49.Deverá ser demonstrado no gerenciador e no mobile, sistema de chat que permita ao operador enviar informações (mensagens) aos leituristas em campo podendo ser enviado para um leiturista específico ou para todos. Deverá ser demonstrado no mobile a possibilidade do leiturista responder e enviar mensagem ao operador como forma de comunicação devendo manter o histórico de mensagens do dia leitura para o operador e para o leiturista. Recurso a ser demonstrado dentro do próprio sistema de leitura.
- 9.7. Demonstração do Sistema de Ordens de Serviço:
	- 9.7.1. Deverá ser apresentado um arquivo modelo de grupo de Serviços, no formato TXT. Deverá ser apresentado o layout deste arquivo contemplando as informações para atendimento a todas funcionalidades especificadas para o software;
	- 9.7.2. Deverá ser demonstrada a estrutura do gerenciador Web, suas telas, seu banco de dados utilizado e demonstrado o atendimento a especificação técnica;
	- 9.7.3. No gerenciador Web Deverá ser demonstrada a parametrização geral e a possibilidade de parametrização individual por equipe de Serviço, permitindo configurações diferentes para cada equipe bem como o uso de diversos equipamentos entre as equipes;

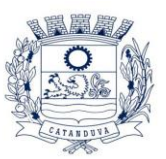

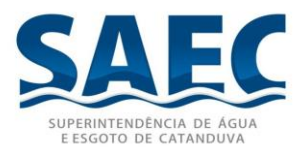

- 9.7.4. No gerenciador Web deverá ser demonstrado o recurso de controle de usuários, senhas e acessos;
- 9.7.5. No gerenciador Web deverá ser demonstrado recursos para gerenciamento do banco de dados e para instalação automática do software nos Equipamentos Mobile;
- 9.7.6. No gerenciador Web deverá ser demonstrada a importação do grupo de Serviço do arquivo modelo apresentado;
- 9.7.7. No gerenciador Web deverá ser demonstrada a distribuição do grupo de Serviços para várias equipes/agentes com opções automáticas e manuais e ajustes de rota;
- 9.7.8. No gerenciador Web deverá ser demonstrado o gerenciamento dos tipos de Servicos e motivos de impedimento;
- 9.7.9. No gerenciador Web deverá ser demonstrada rotinas de exportação dados local e on-line para o equipamento mobile;
- 9.7.10. No gerenciador Web deverá ser demonstrada a rotina de recebimento on-line dos Serviços;
- 9.7.11. No gerenciador Web deverá ser demonstrada manutenção cadastral dos Servicos;
- 9.7.12. No gerenciador Web deverá ser demonstrado visualização dos Serviços;
- 9.7.13. No gerenciador Web deverá ser demonstrado monitoramento on-line das equipes;
- 9.7.14. No gerenciador Web deverá ser demonstrado exportação on-line de Ordens de Serviço avulsas;
- 9.7.15. No gerenciador Web deverá ser demonstrado rastreamento das equipes de Serviço na rota e visualização por mapa das equipes através dos recursos de GPS;
- 9.7.16. No gerenciador Web deverá ser demonstrado relatórios de:
	- 9.7.16.1. Execução dos Serviços;
	- 9.7.16.2. Quantitativo de Serviços por grupo;
	- 9.7.16.3. Quantitativo de Serviços por equipe;
	- 9.7.16.4. Faturamento;
	- 9.7.16.5. Analise de Serviços em repasse;
	- 9.7.16.6. Analise de geral de grupos e Serviços em campo;
- 9.7.17. No gerenciador Web deverá ser demonstrado recurso para gerenciamento de tempo de execução, possibilitando a análise por Equipe ou por Serviço, constando informações como:
	- 9.7.17.1. Código da Ordem de Serviço
	- 9.7.17.2. Serviço

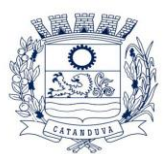

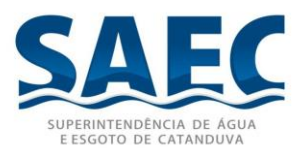

- 9.7.17.3. Bairro
- 9.7.17.4. Data e Hora da Solicitação do Serviço
- 9.7.17.5. Data e Hora do envio da Ordem de Serviço para campo
- 9.7.17.6. Data e Hora de início da Execução do Serviço
- 9.7.17.7. Data e Hora do Final da Execução do Serviço
- 9.7.17.8. Tempo Total de Execução
- 9.7.17.9. Tempo Total de paralisação, quando houver
- 9.7.17.10. Tempo Total de Atendimento do Serviço
- 9.7.18. No gerenciador Web deverá possibilitar a visualização de dados como:
	- 9.7.18.1. Tempo de paralisação no Serviço
	- 9.7.18.2. Maquinário utilizado na execução da ordem de Serviço
	- 9.7.18.3. Matérias utilizados na execução
	- 9.7.18.4. Agentes que executaram a ordem de Serviço;
	- 9.7.18.5. Serviços que foram solicitados
	- 9.7.18.6. Fotos da execução da ordem de Serviço;
- 9.7.19. No gerenciador web demonstrar a Tela de Crítica de O.S, onde possibilita aprovar, reprovar e editar as informações de execução.
- 9.7.20. No gerenciador web demonstrar distribuição de Serviços, possibilitando receber uma massa de dados, com várias ordens de serviço e distribui-las para as equipes.
- 9.7.21. No Equipamento mobile demonstrar controle de usuário e senha para acesso;
- 9.7.22. No Equipamento mobile demonstrar a execução de 05 (cinco) Serviços e não execução por impedimento de 2 (dois) Serviços;
- 9.7.23. No Equipamento mobile demonstrar a execução de pelo menos 02 (dois) tipos de Serviços diferentes;
- 9.7.24. No Equipamento mobile demonstrar a realização de 03 (três) Serviços com captura de fotos com transmissão on-line de dados para o gerenciador utilizando o chip de dados e o Webservice da própria proponente com captura de coordenas GPS. Em no máximo 5 (cinco) minutos os Serviços devem ser visualizados no gerenciador de acordo com a execução, bem como visualizadas em mapa no gerenciador o ponto de Serviço da coordenada GPS e informações relativos aos Serviços;
- 9.7.25. No Equipamento mobile demonstrar recursos de backup automático em cartão SD e restauração de backup;
- 9.7.26. No Equipamento mobile demonstrar visualização de grade de Servicos;
- 9.7.27. No Equipamento mobile demonstrar recurso de mudança de ordem da rota;
- 9.7.28. No Equipamento mobile demonstrar recurso de pesquisa de OS's por logradouro, número, número da ligação, número da OS, número do hidrômetro e lacre;

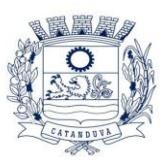

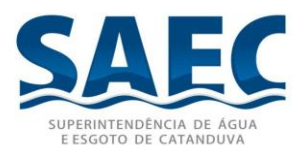

- 9.7.29. No Equipamento mobile demonstrar visualização de informações detalhadas da OS;
- 9.7.30. No Equipamento mobile demonstrar estatística de Serviços com as seguintes informações:
	- 9.7.30.1. Quantidade de Serviços executados
	- 9.7.30.2. Quantidade de Serviços não executados
	- 9.7.30.3. Quantidade de Serviços com impedimento
	- 9.7.30.4. Quantidade de Serviços pendentes de envio on-line
	- 9.7.30.5. Tempo total de trabalho
	- 9.7.30.6. Tempo médio por ordem de Serviço
	- 9.7.30.7. Maior tempo de execução de uma ordem de Serviço
	- 9.7.30.8. Menor tempo de execução de uma ordem de Serviço
	- 9.7.30.9. Dados de data/hora da primeira e última ordem de Serviço executada
- 9.7.31. No Equipamento mobile demonstrar destaque e localização de Ordens de serviço prioritárias;
- 9.7.32. No Equipamento mobile demonstrar semáforo de execução de Servicos, impedimentos e prioridades;
- 9.7.33. No Equipamento mobile demonstrar visualização de fotos;
- 9.7.34. No Equipamento mobile demonstrar captura de fotos do Serviço executado;
- 9.7.35. No Equipamento mobile demonstrar recurso de transmissão on-line de Serviços;
- 9.7.36. No Equipamento mobile demonstrar recurso de captura de coordenadas GPS para rastreamento;
- 9.7.37. No Equipamento mobile demonstrar controle de materiais utilizados e seu quantitativo;
- 9.7.38. No Equipamento mobile demonstrar controle de dados técnicos de localização, distancia, profundidade, dentre outros, de redes e ramais;
- 9.7.39. No Equipamento mobile demonstrar recurso de questionário customizável de vistoria;
- 9.7.40. No Equipamento mobile demonstrar recurso de classificação de ordens de Serviço;
- 9.7.41. No Equipamento mobile demonstrar recurso de exame predial;
- 9.7.42. No Equipamento mobile demonstrar a utilização de maquinário;
- 9.7.43. No Equipamento mobile demonstrar a opção de paralisação do Servico;
- 9.7.44. No Equipamento mobile demonstrar a opção de visualização de anexos;

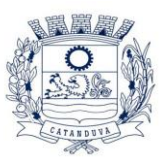

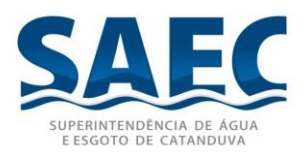

- 9.7.45. No Equipamento mobile demonstrar recurso de captura de assinatura do cliente;
- 9.7.46. No Equipamento mobile demonstrar a emissão do comunicado de débitos, comunicado de corte e comunicados de mensagens gerais;
- 9.8. Após demonstração, sendo reconhecido atendimento ao Termo de Referência, a LICITANTE será declarada vencedora do certame.
- 9.9. Após demonstração, sendo rejeitado por não atendimento ao Termo de Referência, será convocada a licitante subsequente na ordem de classificação para a realização da demonstração técnica da solução.

Victor Augusto Morais Chefe do Setor de Hidrômetros

\_\_\_\_\_\_\_\_\_\_\_\_\_\_\_\_\_\_\_\_\_\_\_\_\_\_\_\_\_\_\_\_